#### МИНОБРНАУКИ РОССИИ

федеральное государственное бюджетное образовательное учреждение высшего образования «Кузбасский государственный технический университет имени Т. Ф. Горбачева» Институт профессионального образования

УТВЕРЖДАЮ Проректор-директор ИПО  $\sim$ Попов И.П. 20 г.

#### Рабочая программа дисциплины

# Информационные технологии в профессиональной деятельности

Специальность «18.02.12 Технология аналитического контроля химических соединений»

Присваиваемая квалификация "Техник"

> Формы обучения очная

Кемерово 20\_\_ г.

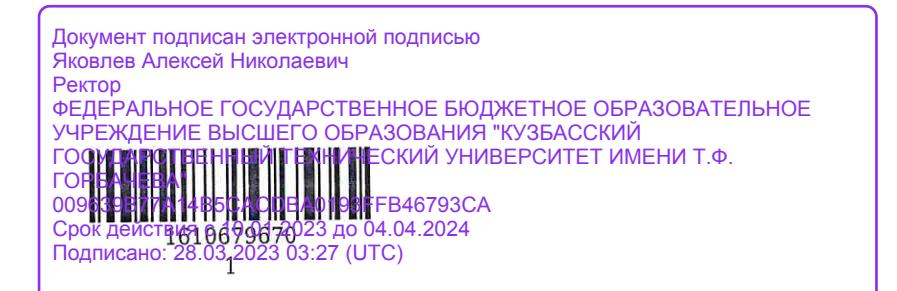

Рабочую программу составил

Рабочую программу составил <br>Старший преподаватель кафедры АП *Сеефереве* С.Н. Сидорова подпись

Рабочая программа обсуждена на заседании ЦМК Технологии аналитического контроля химических соединений

Протокол №  $\stackrel{\circ}{\sim}$  от  $\stackrel{\circ}{\mathcal{A}}$ . 28. 2020

Председатель ЦМК Технологии аналитического контроля химических соединений

Е.В. Черкасова

подпись

Согласовано зам. директора по УР ИПО

подпись

подпись

Т.Ю. Съянова

Т.С. Семенова

Согласовано зам. директора по МР ИПО

**MINIMUM** 1610679670  $\sqrt{2}$ 

#### 1. Общая характеристика рабочей программы лиспиплины

#### 1.1 Место дисциплины в структуре основной образовательной программы

Учебная дисциплина «Информационные технологии в профессиональной деятельности» является обязательной частью обшепрофессионального цикла основной образовательной основной образовательной программы в соответствии с ФГОС по специальности 18.02.12 «Технология аналитического контроля химических соелинений».

## 1.2 Цель и планируемые результаты освоения дисциплины, соотнесенные с планируемыми результатами освоения образовательной программы

Освоение дисциплины направлено на формирование:

обших компетенций:

ОК 07 Содействовать сохранению окружающей среды, ресурсосбережению, эффективно действовать в черезвычайных ситуациях

Знать: пути обеспечения ресурсосбережения: базовые системные программные продукты и пакеты прикладных программ (текстовые процессоры, электронные таблицы, системы управления базами данных, графические редакторы, информационно-поисковые системы, лабораторная информационная система);

Уметь: определять направления ресурсосбережения в рамках профессиональной деятельности по специальности:

ОК 09 Использовать информационные технологии в профессиональной деятельности Знать: современные средства и устройства информатизации; порядок их применения и программное обеспечение в профессиональной деятельности; методы и средства сбора, обработки, хранения, передачи и накопления информации;

Уметь: применять средства информационных технологий для решения профессиональных задач; выполнять расчеты с использованием прикладных компьютерных программ; применять компьютерные про-граммы для поиска информации, составления и оформления документов и презентаций;

ОК 10 Пользоваться профессиональной документацией на государственном и иностранном языках Знать: лексический минимум, относящийся к описанию предметов, средств и процессов профессиональной деятельности; основные методы и приемы обеспечения информационной безопасности:

Уметь: понимать общий смысл четко произнесенных высказываний на известные темы (профессиональные и бытовые), понимать тексты на базовые профессиональные темы; участвовать в диалогах на знакомые общие и профессиональные темы; применять графические редакторы для создания и редактирования изображений; профессиональных компетенций: профессиональных компетенций:

ПК 2.2 Проводить качественный и количественный анализ неорганических и органических вешеств химическими и физико-химическими методами

Знать: показатели качества методик количественного химического анализа; основные положения и принципы автоматизированной обработки и передачи информации;

Уметь: проводить сравнительный анализ качества продукции в соответствии со стандартными образцами состава использовать технологии сбора, размещения, хранения, накопления, преобразования и передачи данных в профессинально ориентированных информационных системах;

Иметь практический опыт: проводить обработку результатов анализа в т.ч. с использованием аппаратно-программных комплексов;

ПК 2.3 Проводить метрологическую обработку результатов анализов

Знать: правила представления результата анализа; основные принципы, методы и свойства информационных и телекоммуникационных технологий в профессиональной деятельности; Уметь: проводить статистическую оценку получаемых результатов и оценку основных метрологических характеристик; обрабатывать и анализировать информацию с применением программных средств и вычислительной техники;

Иметь практический опыт: проведение метрологической обработки результатов анализа;

#### В результате освоения дисциплины обучающийся в общем по дисциплине должен Знать:

- пути обеспечения ресурсосбережения; базовые системные программные продукты и пакеты

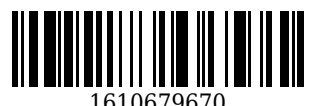

прикладных программ (текстовые процессоры, электронные таблицы, системы управления базами данных, графические редакторы, информационно-поисковые системы, лабораторная информационная система);

- современные средства и устройства информатизации; порядок их применения и программное обеспечение в профессиональной деятельности; методы и средства сбора, обработки, хранения, передачи и накопления информации;

- лексический минимум, относящийся к описанию предметов, средств и процессов профессиональной деятельности; основные методы и приемы обеспечения информационной безопасности;

- показатели качества методик количественного химического анализа; основные положения и принципы автоматизированной обработки и передачи информации;

- правила представления результата анализа; основные принципы, методы и свойства информационных и телекоммуникационных технологий в профессиональной деятельности;

Уметь:

- определять направления ресурсосбережения в рамках профессиональной деятельности по специальности;

- применять средства информационных технологий для решения профессиональных задач; выполнять расчеты с использованием прикладных компьютерных программ; применять компьютерные про-граммы для поиска информации, составления и оформления документов и презентаций;

- понимать общий смысл четко произнесенных высказываний на известные темы (профессиональные и бытовые), понимать тексты на базовые профессиональные темы; участвовать в диалогах на знакомые общие и профессиональные темы; применять графические редакторы для создания и редактирования изображений; профессиональных компетенций:

- проводить сравнительный анализ качества продукции в соответствии со стандартными образцами состава использовать технологии сбора, размещения, хранения, накопления, преобразования и передачи данных в профессинально ориентированных информационных системах;

- проводить статистическую оценку получаемых результатов и оценку основных метрологических характеристик; обрабатывать и анализировать информацию с применением программных средств и вычислительной техники;

Иметь практический опыт:

- проводить обработку результатов анализа в т.ч. с использованием аппаратно-программных комплексов;

- проведение метрологической обработки результатов анализа;

## **2. Структура и содержание дисциплины**

#### **2.1 Объем дисциплины и виды учебной работы**

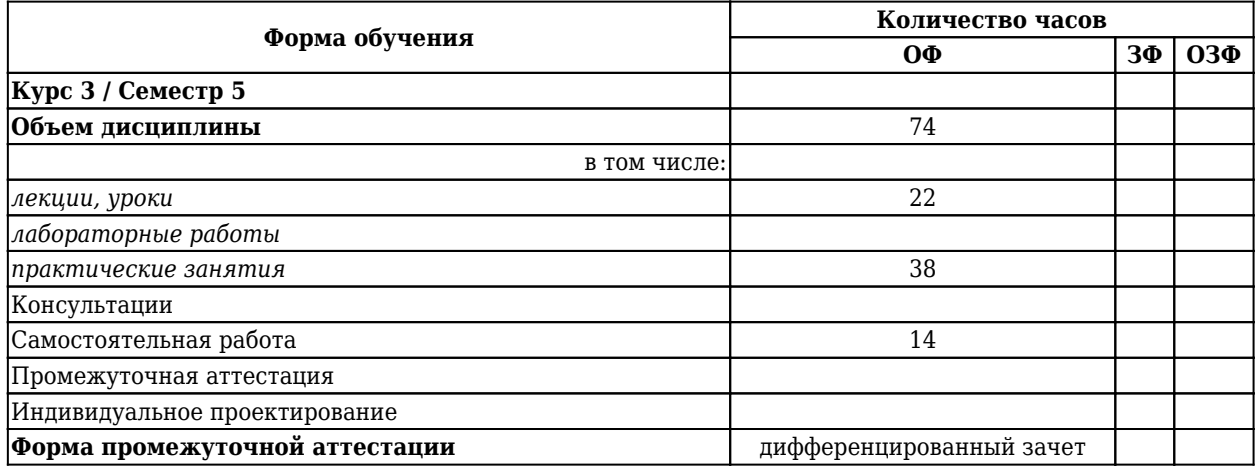

#### **2.2 Тематический план и содержание дисциплины**

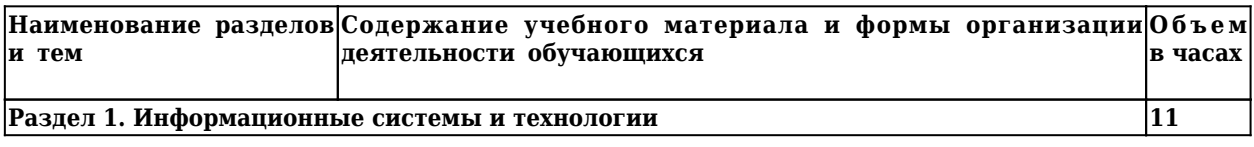

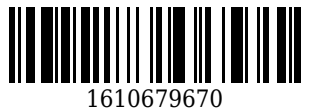

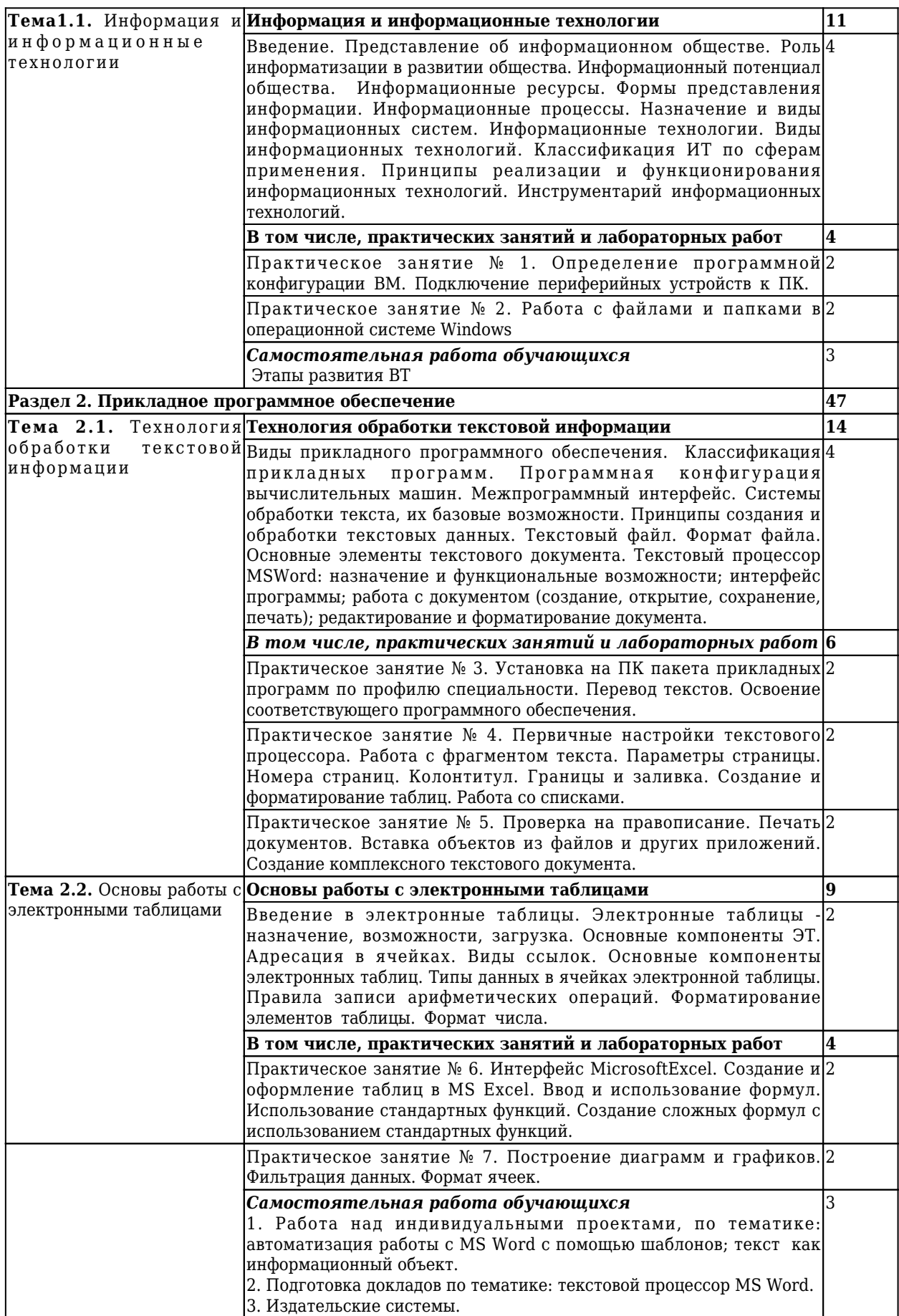

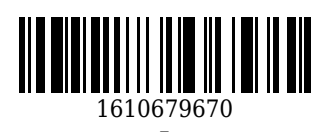

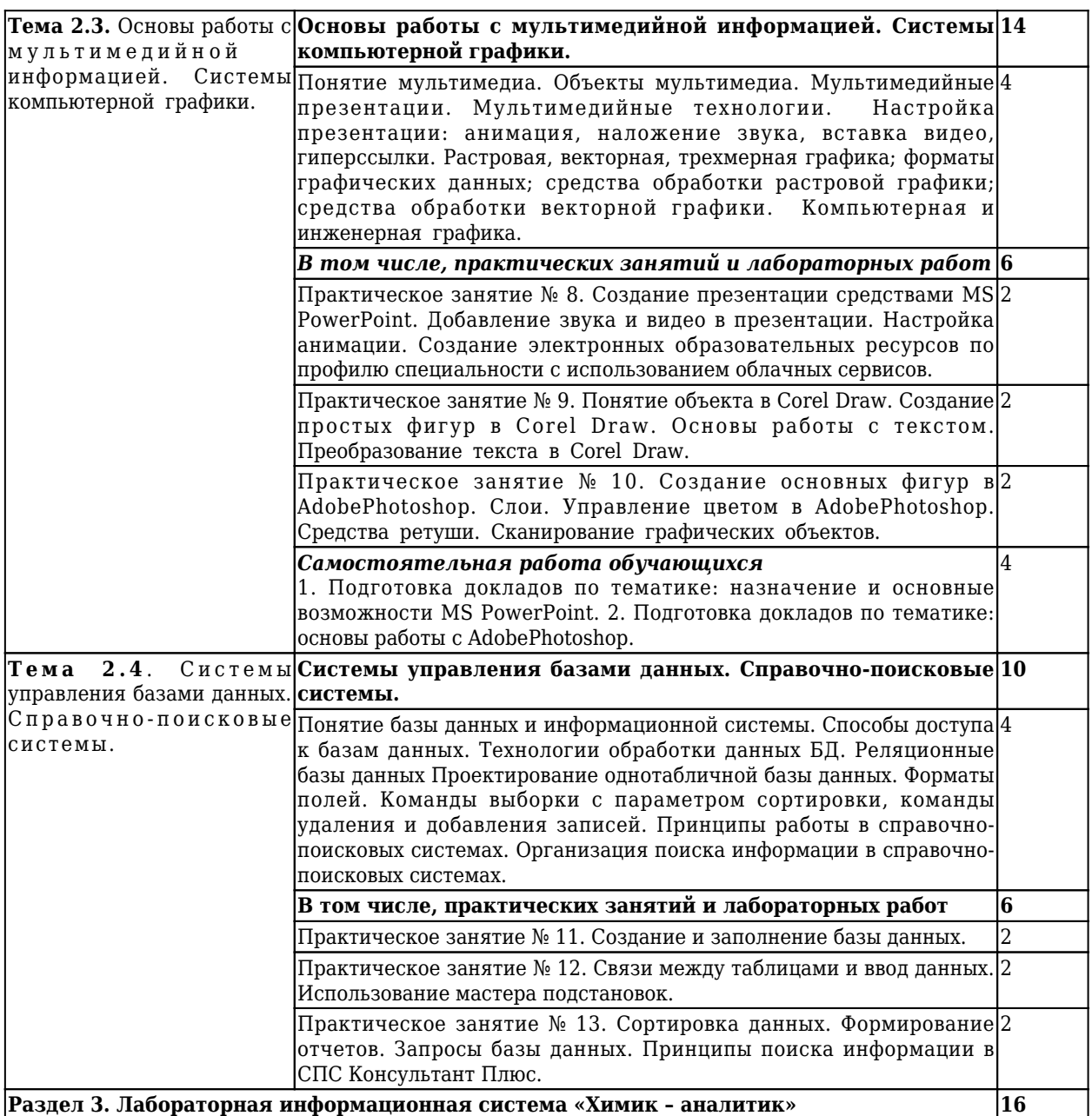

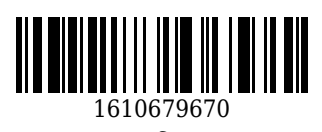

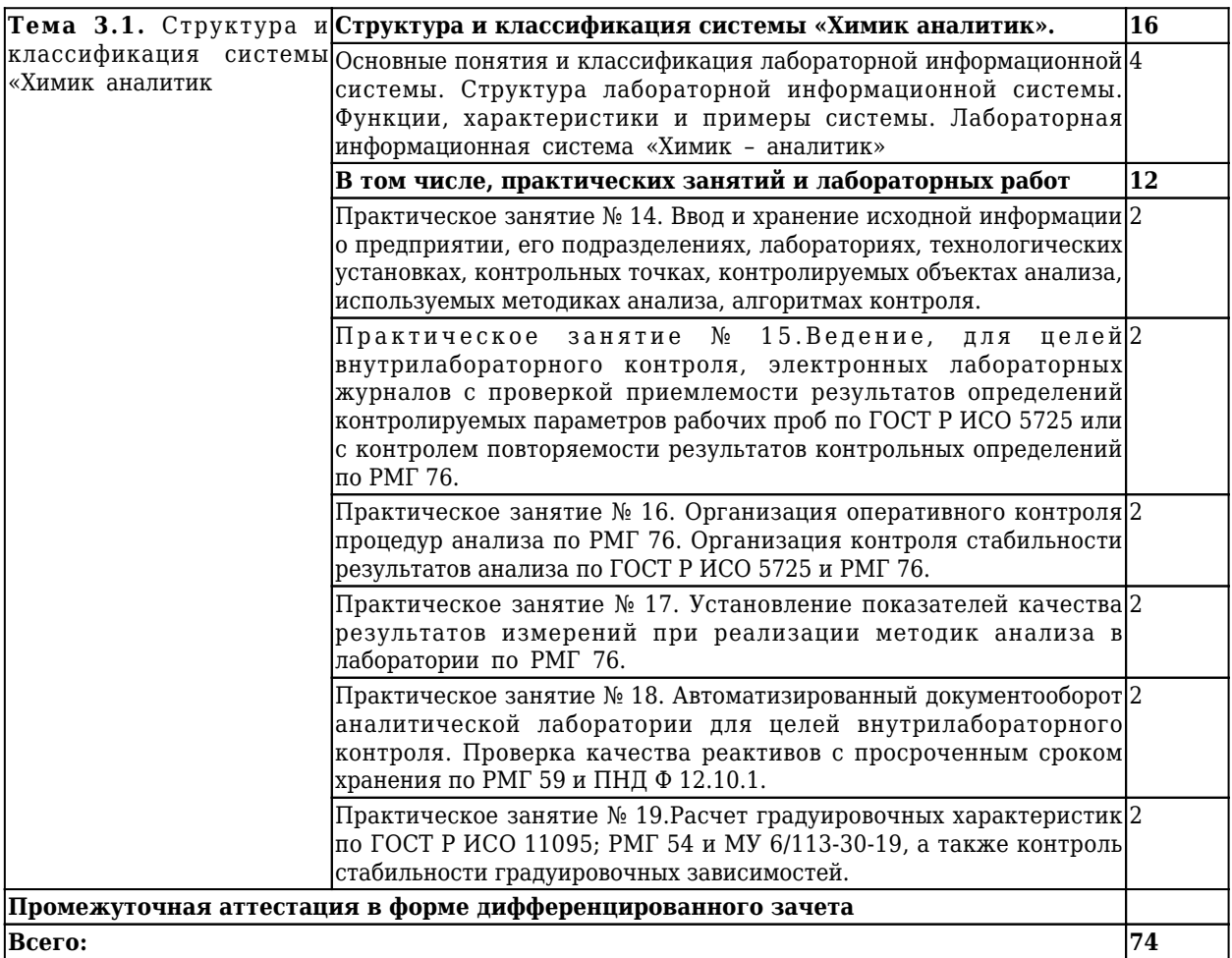

# **3 Материально-техническое и учебно-методическое обеспечение дисциплины (модуля)**

## **3.1 Специальные помещения для реализации программы**

Для реализации программы учебной дисциплины должны быть предусмотрены следующие специальные помещения:

Кабинет информационных технологий, оснащенный оборудованием: компьютеры по количеству обучающихся; рабочее место преподавателя; комплект учебно-методической документации , техническими средствами: компьютеры с лицензионным программным обеспечением, проектор, принтер, локальная сеть, выход в глобальную сеть.

## **3.2 Информационное обеспечение реализации программы**

# **3.2.1 Основная литература**

1. Гаврилов, М. В. Информатика и информационные технологии: учебник для СПО / Гаврилов М. В., Климов В. А.. – 4-е изд., пер. и доп. – Москва : Юрайт, 2020. – 383 c. – ISBN 978-5-534-03051-8. – URL: <https://urait.ru/book/informatika-i-informacionnye-tehnologii-449286> (дата обращения: 25.04.2021). – Текст : электронный.

## **3.2.2 Дополнительная литература**

1. Рудаков, А. В. Технология разработки программных продуктов : учебник для студентов учреждений среднего профессионального образования, обучающихся по специальности "Программное

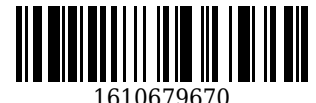

обеспечение вычислительной техники и автоматизированных систем" : [профессиональный модуль ПМ.03 "Участие в интеграции программных модулей" (МДК.03.01)] / А. В. Рудаков ; А. В. Рудаков. – 11-е изд., стер. – Москва : Академия, 2017. – 208 с. c. – URL: <http://academia-moscow.ru/catalogue/4831/362819/> (дата обращения: 17.04.2021). – Текст : электронный.

## **3.2.3 Методическая литература**

1. Информационные технологии в профессиональной деятельности : методические материалы для студентов специальности СПО 18.02.12 "Технология аналитического контроля химических соединений" очной формы обучения / ФГБОУ ВО "Кузбас. гос. техн. ун-т им. Т. Ф. Горбачева", Каф. автомоб. перевозок ; сост.: С. Н. Сидорова, О. А. Ивина. – Кемерово : КузГТУ, 2018. – 95 с. – URL: <http://library.kuzstu.ru/meto.php?n=9387> (дата обращения: 17.04.2021). – Текст : электронный.

## **3.2.4 Интернет ресурсы**

1. Единая коллекция Цифровых образовательных ресурсов [Электронный ресурс]. – Режим доступа: http://school-collection.edu.ru/, свободный. – Загл. с экрана.

2. Единое окно доступа к информационным ресурсам [Электронный ресурс]. – Режим доступа: http://window.edu.ru/, свободный. – Загл. с экрана.

3. Информационно-коммуникационные технологии в образовании [Электронный ресурс]. – Режим доступа: http://www.ict.edu.ru/, свободный. – Загл. с экрана.

4. Федеральный центр информационно-образовательных ресурсов [Электронный ресурс]. – Режим доступа: http://fcior.edu.ru/, свободный. – Загл. с экрана.

## **4. Организация самостоятельной работы обучающихся**

Самостоятельная работа обучающихся осуществляется в объеме, установленном в разделе 2 настоящей программы дисциплины (модуля).

Для самостоятельной работы обучающихся предусмотрены специальные помещения, оснащенные компьютерной техникой с возможностью подключения к информационно-телекоммуникационной сети "Интернет" с обеспечением доступа в электронную информационно-образовательную среду КузГТУ.

## **5. Фонд оценочных средств для проведения текущего контроля, промежуточной аттестации обучающихся по дисциплине**

## **5.1 Паспорт фонда оценочных средст**

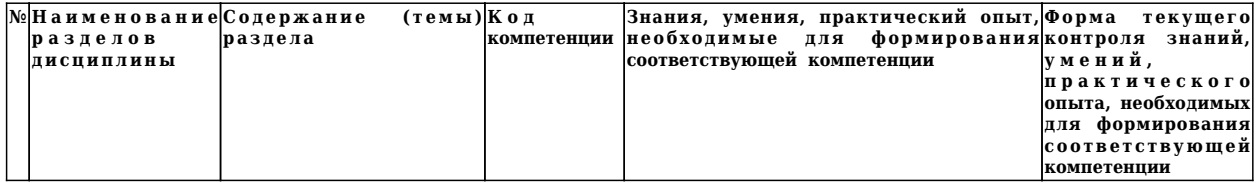

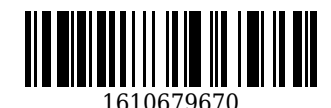

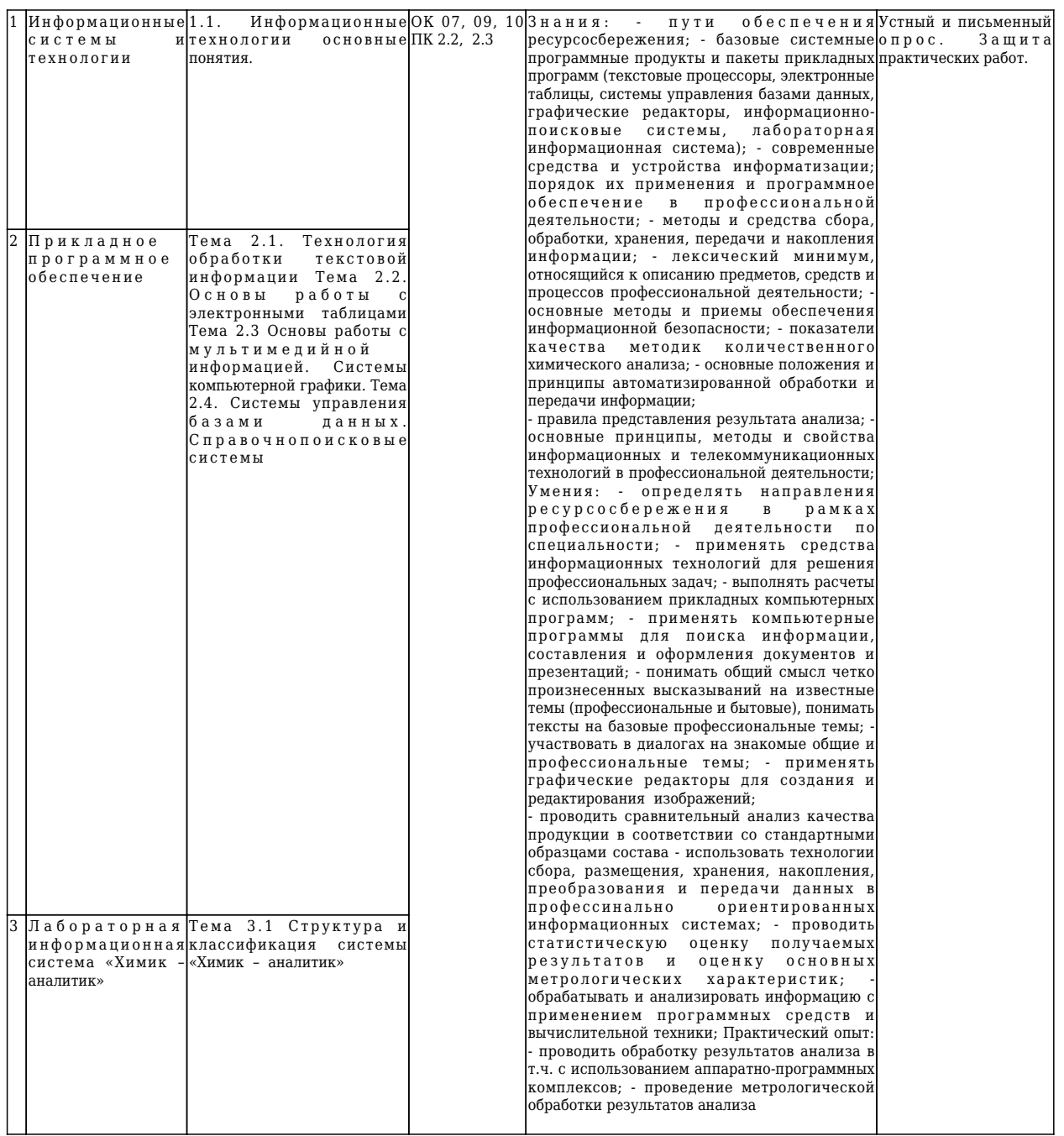

**5.2.1 Оценочные средства при текущем контроле**

**5.2 Типовые контрольные задания или иные материалы**

Оценочными средствами текущего контроля являются:

- проведение устного опроса;

- проведение письменного опроса;

- защита практических работ.

# *Примерные вопросы для письменного опроса:*

1. Понятие информационных технологий. Применение информационных технологий в производственной деятельности.

2. Различные подходы к определению понятия «информация».

3. Свойства и виды информации. Что такое информационные ресурсы?

4. Понятие информационного общества. Основные признаки и тенденции развития.

5. Основные программные составляющие ОС Windows.

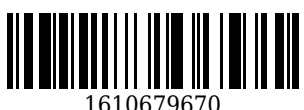

## *Примерные вопросы для устного опроса:*

1. Установка пакетов прикладных программ.

2. MS Word: создание документа с указанной структурой, создание автоматического оглавления, создание гиперссылок.

3. Отображение информации с помощью принтера.

4. Обработка информации с помощью логических функций.

# *Примерные вопросы для защиты практических работ:*

1. Назначение текстового процессора.

2. Чем отличаются режимы вставки и замены?

- 3. В каких случаях используются колонтитулы?
- 4. Виды списков.

## *Критерии оценивания:*

90...100 баллов – при правильном и полном ответе на два вопроса;

80...89 баллов – при правильном и полном ответе на один из вопросов и правильном, но не полном ответе на другой из вопросов;

60...79 баллов – при правильном и неполном ответе на два вопроса или правильном и полном ответе только на один из вопросов;

0...59 баллов – при отсутствии правильных ответов на вопросы или при правильном и неполном ответе только на один из вопросов.

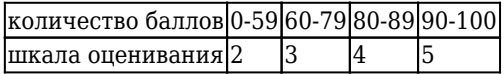

## **5.2.2 Оценочные средства при промежуточной аттестации**

Формой промежуточной аттестации по дисциплине «Информационные технологии в производственной деятельности» в соответствии с учебным планом является дифференцированный зачет.

Обучающийся получает зачет по дисциплине в случае выполнения им рабочей программы дисциплины. В случае наличия учебной задолженности, обучающийся самостоятельно выполняет е задания, оформляет по ним сводный отчет, на зачете опрашивается по контрольным вопросам из каждой темы.

## *Примерный перечень заданий на зачет:*

**1. Что относится к периферийным устройствам ПК:**

Выберите один из 4 вариантов ответа:

1) манипулятор

2) монитор

3) принтер

4) жесткий диск

**2. MS Excel:** решить производственную задачу (разработать простую локальную смету)

## *Критерии оценивания:*

90...100 баллов – при правильном и полном ответе на два вопроса;

80...89 баллов – при правильном и полном ответе на один из вопросов и правильном, но не полном ответе на другой из вопросов;

60...79 баллов – при правильном и неполном ответе на два вопроса или правильном и полном ответе только на один из вопросов;

0...59 баллов – при отсутствии правильных ответов на вопросы или при правильном и неполном ответе только на один из вопросов.

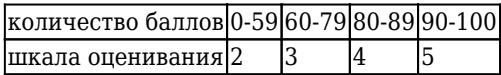

**5.2.3 Методические материалы, определяющие процедуры оценивания знаний, умений, практического опыта деятельности, характеризующие этапы формирования компетенций**

Порядок организации проведения текущего контроля и промежуточной аттестации представлен в

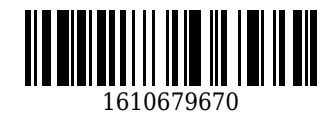

Положении о проведении текущего контроля и промежуточной аттестации обучающихся, осваивающих образовательные программы среднего профессионального образования в КузГТУ (Ип 06/-10).

# **6. Иные сведения и (или) материалы**

При осуществлении образовательного процесса применяются следующие образовательные технологии:

- традиционная с использованием современных технических средств;
- модульная;
- интерактивная

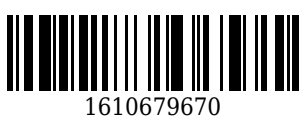

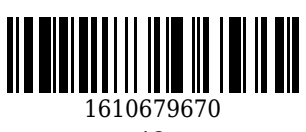